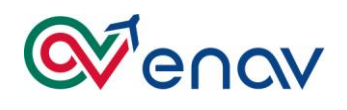

# APPENDICE 1 AL CAPITOLATO TECNICO

*Contratto Applicativo del Sistema Informativo Gestionale del Gruppo ENAV - Presidio, MEV e conduzione tecnica e funzionale*

# **Aree Applicative e Ambiti Tecnologici**

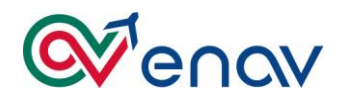

# **Indice**

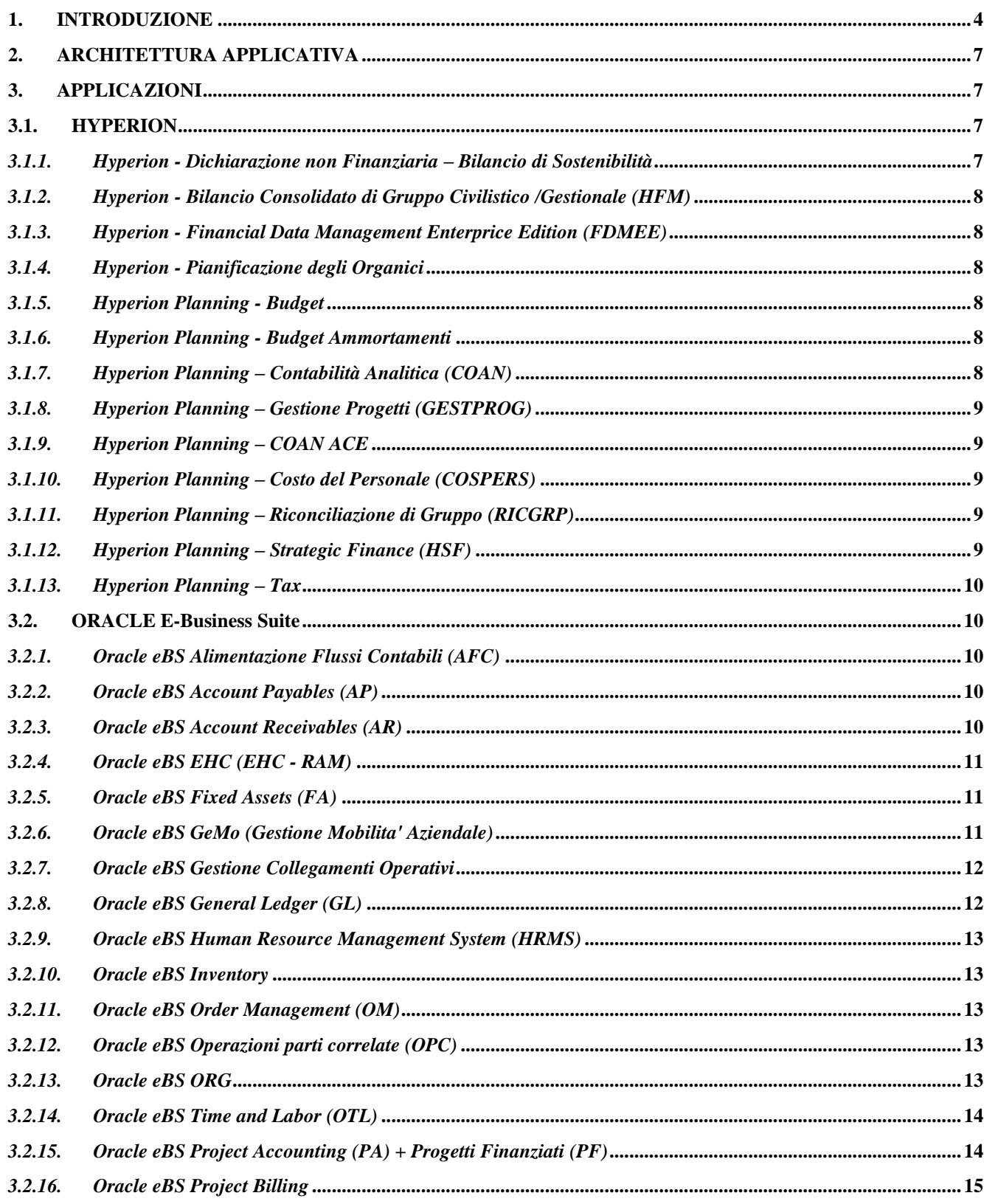

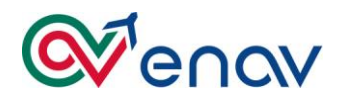

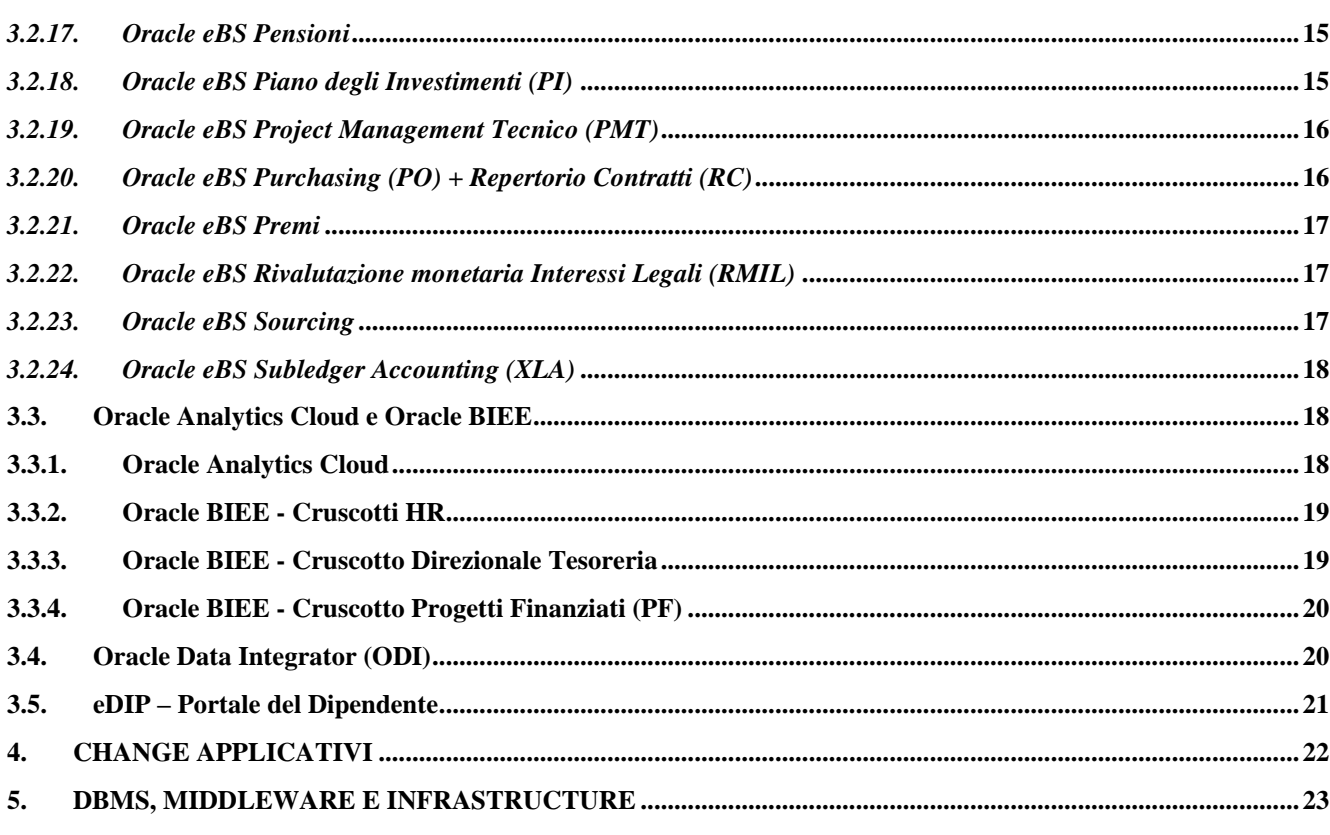

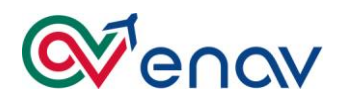

# <span id="page-3-0"></span>**1. INTRODUZIONE**

Il Gruppo ENAV ha intrapreso, nell'ambito del piano strategico di evoluzione digitale e tecnologica delle applicazioni, un percorso di ammodernamento con particolare riferimento all'adozione della piattaforma Oracle Cloud Application per la componente Enterprise Performance Management (EPM) e per le componenti Enterprise Resource Planning (ERP).

Pertanto, si evidenzia che nel corso della fornitura oggetto di gara, i servizi di manutenzione applicativa dovranno tener conto anche della nuova tecnologia di riferimento individuata nel Cloud.

Nel presente documento si riportano le applicazioni che allo stato attuale rappresentano l'ambito su cui si svolgono i servizi.

La rappresentazione fornita di seguito è indicativa e non esaustiva; si rimanda alla fase preliminare di assessment e presa in carico per la puntuale descrizione di applicazioni e servizi.

ENAV S.p.A. e le consociate (identificate nel documento come *Gruppo ENAV*) si riservano comunque di modificare il perimetro di competenza delle applicazioni in funzione delle specifiche esigenze future.

È necessario tenere in considerazione le integrazioni attualmente in essere ed in previsione tra le varie società del gruppo, che comprendono e potranno riguardare applicazioni basate su differenti tecnologie di riferimento precedentemente citate, on Premise e/o Cloud.

Si rappresenta di seguito la lista delle Applicazioni Software Gestionali manutenute in configurazione e gestite dall'ERP and Applications ed in particolare dalla struttura Applications. Una specifica colonna indica la presenza di manutenzione applicativa di 3 livello già contrattualizzato con una terza parte.

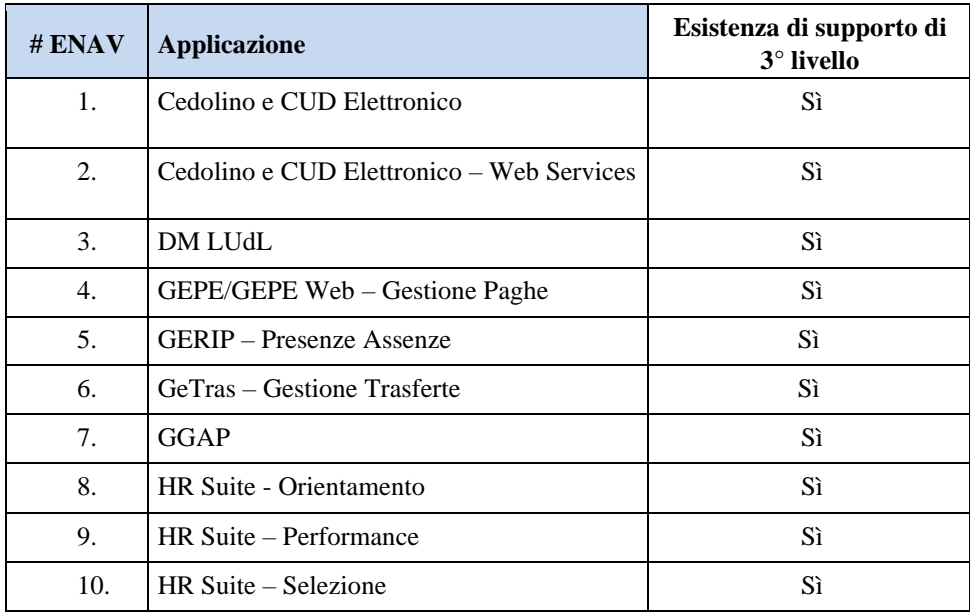

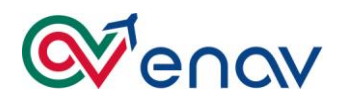

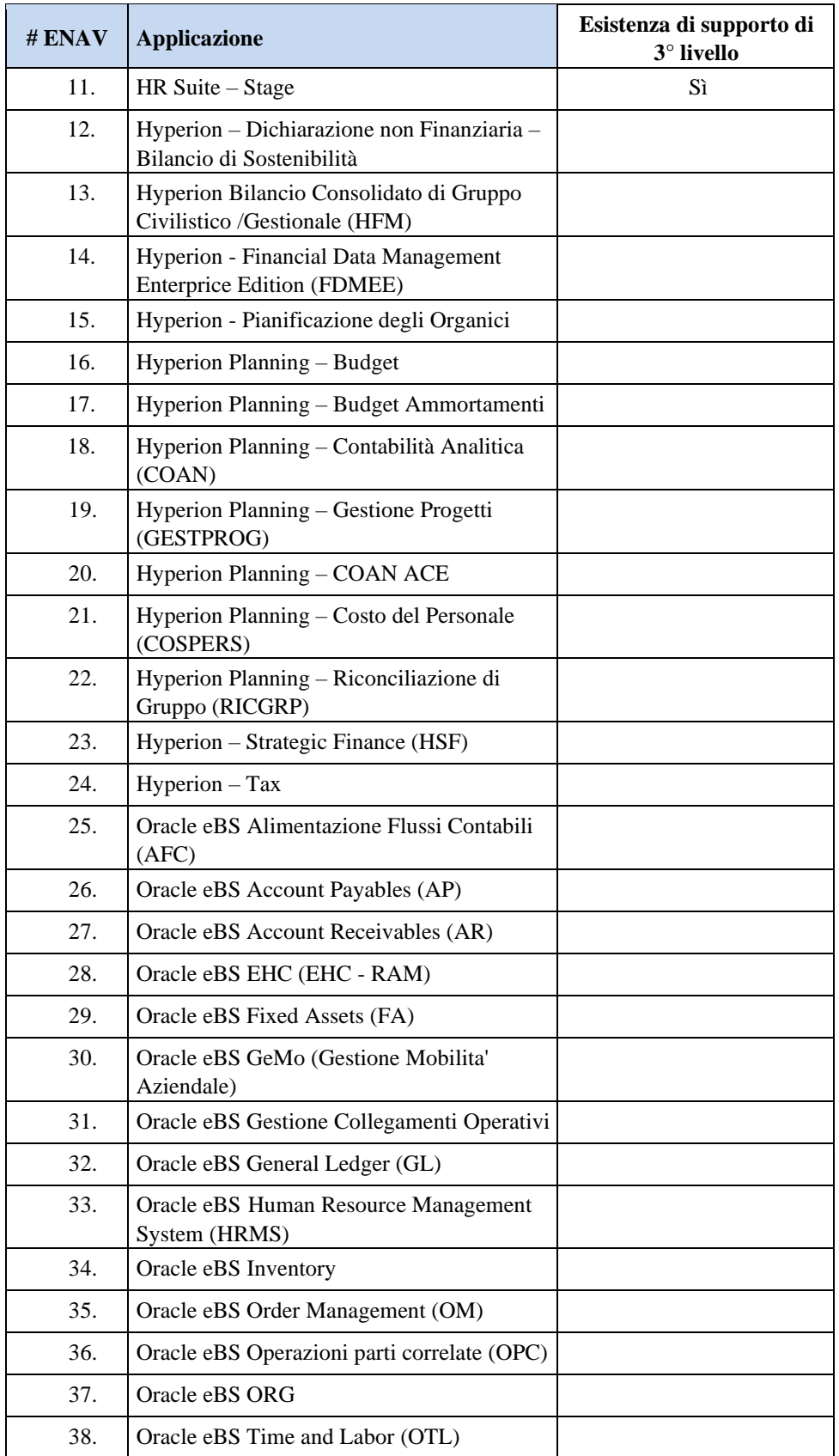

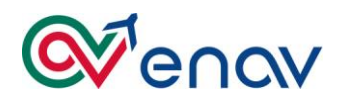

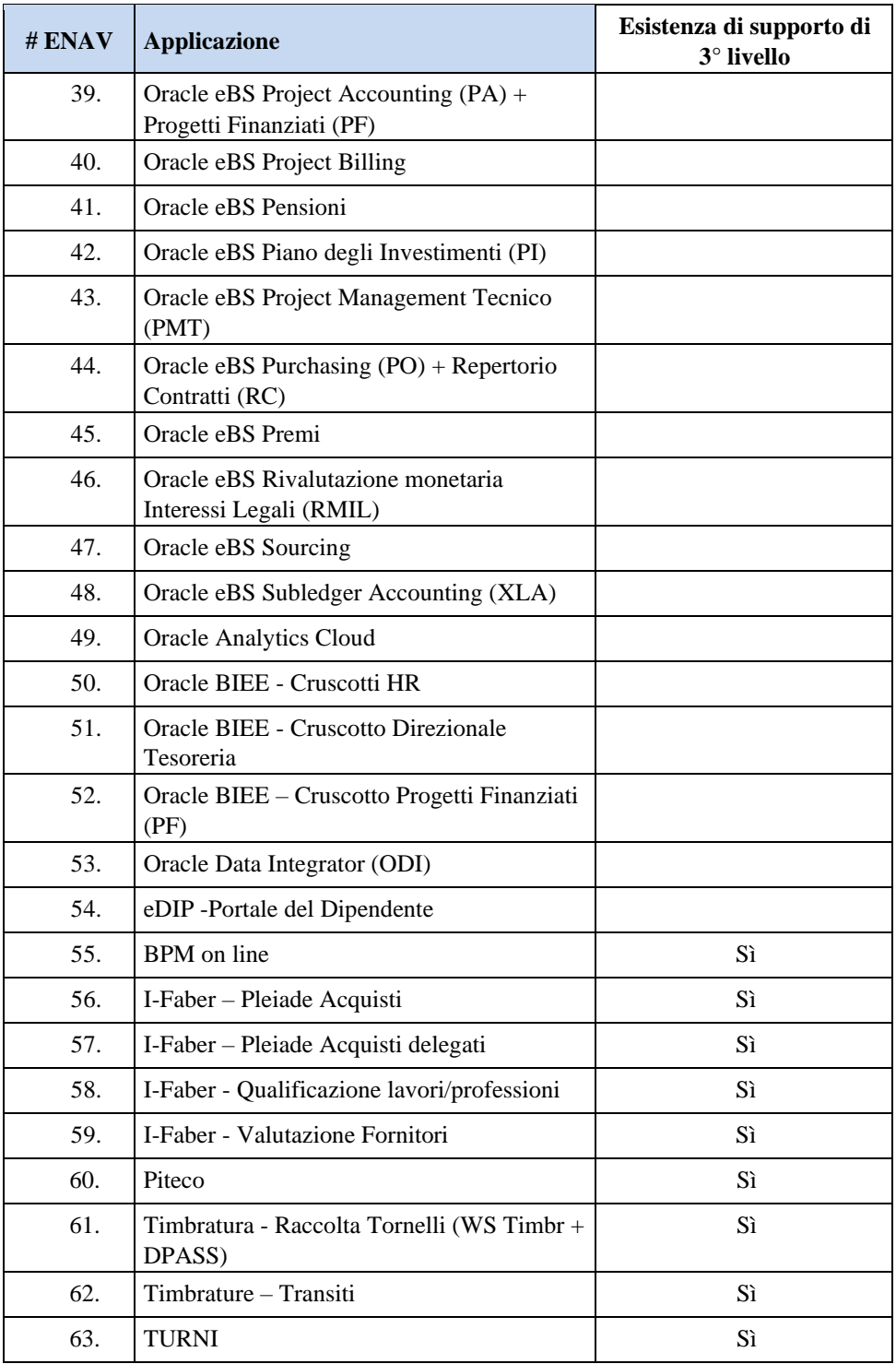

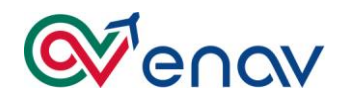

# <span id="page-6-0"></span>**2. ARCHITETTURA APPLICATIVA**

La figura di seguito riportata rappresenta l'attuale architettura applicativa:

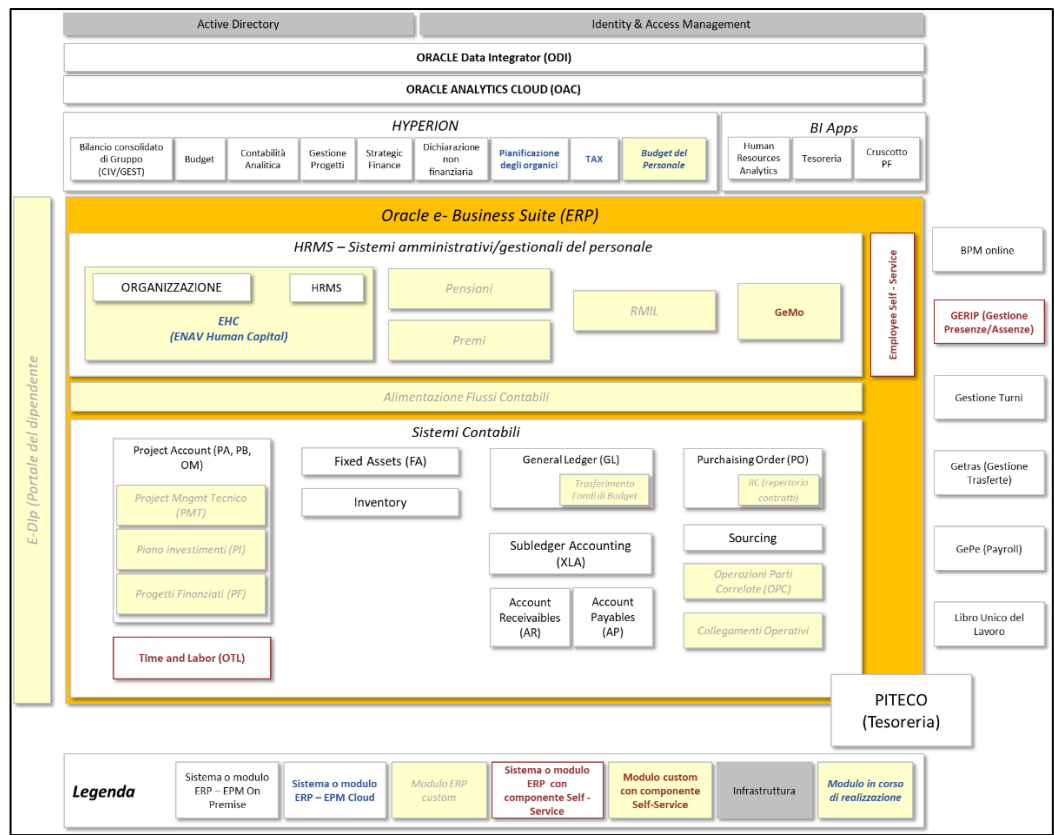

Nei capitoli successivi vengono descritte brevemente le applicazioni oggetto della fornitura in essere, tranne quelle che presentano una manutenzione applicativa di 3° livello.

Come precedentemente anticipato, il parco applicativo potrà subire variazioni a seguito di nuove progettualità che potrebbero richiedere la migrazione di applicativi, già in essere o da implementare, su tecnologia Cloud.

# <span id="page-6-1"></span>**3. APPLICAZIONI**

# **3.1. HYPERION**

<span id="page-6-2"></span>L'attuale versione della piattaforma utilizzata è *Oracle Hyperion EPM 11.1.2.4*.

# <span id="page-6-3"></span>*3.1.1. Hyperion - Dichiarazione non Finanziaria – Bilancio di Sostenibilità*

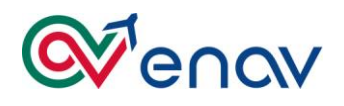

L'applicazione gestisce e rappresenta in modo sistematizzato le informazioni relative alla Dichiarazione non Finanziaria in ottica di Bilancio di Sostenibilità.

Essa è composta da un insieme di informazioni, qualitative e quantitative, derivanti da diverse strutture aziendali.

<span id="page-7-0"></span>*3.1.2. Hyperion - Bilancio Consolidato di Gruppo Civilistico /Gestionale (HFM)*

L'applicazione ENAVIAS consente la gestione integrata dei processi di consolidamento sia civilistici (Bilancio) che gestionali (Budget e Forecast) da parte delle strutture aziendali competenti.

# <span id="page-7-1"></span>*3.1.3. Hyperion - Financial Data Management Enterprice Edition (FDMEE)*

L'applicazione ENAVIAS è lo strumento per l'integrazione dei sistemi ERP con le applicazioni EPM.

# <span id="page-7-2"></span>*3.1.4. Hyperion - Pianificazione degli Organici*

L'applicazione Pianificazione degli Organici, basata su ORACLE Planning and Budgeting Cloud Service (PBCS), supporta i responsabili delle strutture HR nel processo triennale di pianificazione delle risorse umane.

# <span id="page-7-3"></span>*3.1.5. Hyperion Planning - Budget*

L'applicazione BUDGET consente la gestione dei processi Budgeting e Forecasting finalizzati all'elaborazione di un Conto Economico previsionale IAS Compliant.

# <span id="page-7-4"></span>*3.1.6. Hyperion Planning - Budget Ammortamenti*

L'applicazione BDG\_AMM è finalizzata alla raccolta ed al calcolo centralizzato degli ammortamenti nell'ambito del processo di pianificazione operativa della società ENAV. Tale applicazione è integrata con le altre Oracle Application disponibili nell'infrastruttura ENAV (moduli FA e PMT della Suite Oracle eBS) dalle quali attinge i dati necessari per la successiva determinazione automatica delle quote di ammortamento previsionali.

# <span id="page-7-5"></span>*3.1.7. Hyperion Planning – Contabilità Analitica (COAN)*

L'applicazione COAN gestisce l'elaborazione della contabilità analitica, struttura con una serie di fasi. Ciascuna fase è calcolata secondo specifici driver di allocazione

La piattaforma supporta i seguenti processi del Gruppo ENAV:

- Processo di Contabilità Analitica;
- Processo di Budget operativo;

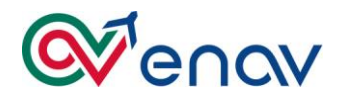

- Processo di Budget e simulazione Costi del personale;
- Processo di Consolidamento e Pianificazione Finanziaria;
- Procedure di ETL/ODI

# <span id="page-8-0"></span>*3.1.8. Hyperion Planning – Gestione Progetti (GESTPROG)*

L'applicazione GESTPROG è dedicata alla gestione delle commesse di esercizio, vendita e convenzione sia nella fase di pianificazione che nella successiva fase di consuntivazione. I riflessi economici di tale gestione sono gestiti sia tramite inserimenti manuali Utente sia attraverso Business rule parametrizzate attraverso l'utilizzo di adeguati driver di allocazione (ore/uomo, ore di volo, costi di trasferta etc.).

# <span id="page-8-1"></span>*3.1.9. Hyperion Planning – COAN ACE*

Tale applicativo consente l'elaborazione di reportistica specifica richiesta da EUROCONTROL.

# <span id="page-8-2"></span>*3.1.10.Hyperion Planning – Costo del Personale (COSPERS)*

L'applicazione è utilizzata per le elaborazioni dei costi del personale in ottica di pianificazione a finire (PAF, Budget e piano economico).

# <span id="page-8-3"></span>*3.1.11.Hyperion Planning – Riconciliazione di Gruppo (RICGRP)*

L'applicazione è stata sviluppata al fine della riconciliazione inter-company del Gruppo ENAV.

# <span id="page-8-4"></span>*3.1.12.Hyperion Planning – Strategic Finance (HSF)*

L'applicazione HSF è stata sviluppata con la finalità di poter soddisfare le esigenze del Budget di tesoreria e di reporting di Gruppo; attraverso tale applicativo è possibile ottenere lo stato patrimoniale, conto economico ed il rendiconto finanziario del Budget economico.

Tale applicazione è integrata con Hyperion BUDGET e garantisce l'elaborazione di un Conto Economico dettagliato fino al Risultato Netto di Periodo. Inoltre, i valori in essa elaborati vengono riversati nell'applicazione HFM per la successiva elaborazione dei valori di Gruppo economici e patrimoniali.

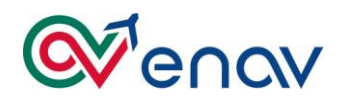

### <span id="page-9-0"></span>*3.1.13.Hyperion Planning – Tax*

L'applicativo Tax, basato su ORACLE Planning and Budgeting Cloud Service (PBCS), rappresenta una soluzione utile all'analisi dei dati contabili, funzionali al calcolo delle imposte dirette ed alla predisposizione delle relative dichiarazioni fiscali.

# <span id="page-9-1"></span>**3.2. ORACLE E-Business Suite**

L'attuale versione della piattaforma utilizzata è *Oracle eBS 12.2.5*.

# <span id="page-9-2"></span>*3.2.1. Oracle eBS Alimentazione Flussi Contabili (AFC)*

Applicativo custom che consente di gestire le seguenti esigenze:

- Rilevazione in contabilità delle paghe (associazioni delle voci stipendiali ai conti Co.Ge. aggregazione e proposta di scritture contabili);
- Associazione Unità Organizzativa ai Centro di Costo;
- Calcolo delle tariffe per profilo professionale.

#### <span id="page-9-3"></span>*3.2.2. Oracle eBS Account Payables (AP)*

Il modulo Account Payables (AP) supporta principalmente i processi di Contabilità Fornitori. In particolare, le principali funzionalità offerte da tale modulo riguardano:

- Gestione Anagrafica Banche, Fornitori Imposte e tasse (mediante funzionalità standard);
- Gestione dei documenti passivi: Gestione dei documenti contabili relativi ai fornitori e la successiva fase di pagamento:
	- o Fatturazione: Gestione fatture passive (Fatture Dirette e Fatture legate a documenti di Acquisto), note di credito e anticipi;
	- o Factoring: Cessione del credito da parte di un fornitore ad una terza parte;
	- o Pagamenti: Pagamento singolo e massivo via batch;
	- o Compensazione: Gestione delle relazioni tra partite fornitori e clienti;
	- o Gestione Risconti: Gestione in maniera automatica della quota parte di costo da riscontare determinando il conto "Risconto" da utilizzare;
	- o Stampa dei Registri IVA;
- Gestione "Vat Plafond": Gestione in modo integrato, nella contabilità clienti/fornitori, delle informazioni relative alle Dichiarazione di intento (emesse e ricevute).
- Interazioni con altri sistemi (PITECO per la quadratura).

# <span id="page-9-4"></span>*3.2.3. Oracle eBS Account Receivables (AR)*

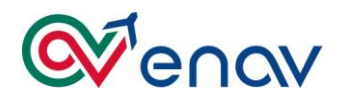

Tale modulo fornisce un supporto ai processi ENAV relativi alla Contabilità Clienti e in particolare alle seguenti macroaree:

- Gestione Anagrafica Clienti (mediante funzionalità standard);
- Gestione dei documenti attivi (gestione dei documenti contabili relativi ai clienti e la successiva fase di incasso);
- Fatturazione (gestione delle fatture attive, le note di credito e gli anticipi);
- Incassi (incassi manuali delle fatture, creazione documento di incasso per cliente specifico);
- Stampa dei Registri IVA;
- Fatturazione Elettronica per Pubblica Amministrazione: A sistema è presente un programma custom che genera un file in XML conforme a quanto stabilito dai protocolli di comunicazione della fatturazione elettronica. L'invio della fattura avviene tramite intermediario che provvede all'invio del suddetto file al Sistema di Interscambio dell'Agenzia delle Entrate.

# <span id="page-10-0"></span>*3.2.4. Oracle eBS EHC (EHC - RAM)*

L'applicativo custom EHC supporta i principali processi di gestione del personale (Selezione, Assunzione, Trasferimenti e Distacchi, Cessazioni, Provvedimenti Disciplinari, Gestione Istituti, Inquadramento e responsabilità, Gestione Previdenziale e Assicurativa, Altre Info, Determinazioni Stipendiali). In particolare, il modulo effettua il calcolo delle voci degli importi della busta paga, che invia poi al sistema esterno payroll (GEPE), il quale elabora le informazioni per determinare la busta paga.

Alimenta in maniera asincrona, anche l'anagrafica eBS HR standard (HRMS).

# <span id="page-10-1"></span>*3.2.5. Oracle eBS Fixed Assets (FA)*

Il modulo Fixed Assets (FA) supporta i processi ENAV relativi alle Gestione Cespiti e in particolare viene utilizzato nelle seguenti macroaree:

- Gestione Anagrafica e Acquisizione dei Cespiti (tramite funzionalità standard MASS ADDITION, modulo Project o modulo Payables);
- Gestione contabile Cespiti e relative transazioni Una volta che i cespiti sono stati acquisti possono essere gestiti contabilmente (registro gestionale, civilistico, fiscale) e in particolare possono essere gestite le attività di ammortamento, ammortamento anticipato, adeguamento, smobilizzo o fuori uso;
- Reportistica (custom);
- Interazioni con altri sistemi (Inventario fisico per il censimento dei cespiti).

# <span id="page-10-2"></span>*3.2.6. Oracle eBS GeMo (Gestione Mobilita' Aziendale)*

Applicativo custom che gestisce le domande di trasferimento dei CTA in base alle graduatorie aperte annualmente.

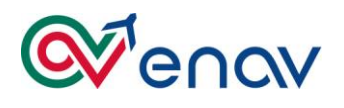

# <span id="page-11-0"></span>*3.2.7. Oracle eBS Gestione Collegamenti Operativi*

Applicativo custom per la gestione dell'anagrafica dei collegamenti Operativi Nazionali e la relativa Fatturazione passiva proveniente dai diversi operatori telefonici.

# <span id="page-11-1"></span>*3.2.8. Oracle eBS General Ledger (GL)*

Il modulo General Ledger (GL) ha il principale obiettivo di soddisfare i requisiti riguardanti la Contabilità Generale. Tale modulo è preposto alla definizione del Piano dei Conti, delle dimensioni di analisi (Centri di Costo, Progetti, ecc.) e delle differenti tipologie di transazioni e rappresenta il libro mastro in cui sono convogliate tutte le scritture contabili generate dagli altri moduli.

Nello specifico, il modulo GL permette la gestione delle seguenti funzionalità:

• **Gestione del Piano dei Conti**

Attraverso le funzionalità del piano dei conti è possibile definire i criteri di codifica dei conti coge nel piano dei conti strutturato secondo i principi contabili IAS.

• **Gestione Anagrafica conti Co.Ge.**

Tale funzionalità consente di creare, modificare e visualizzare l'anagrafica di un conto di contabilità generale (patrimoniale o economico) definendo per ognuno le caratteristiche principali (attributi: codifica, descrizione, gruppo conti, gruppo stato campo, categoria fiscale).

• **Strutture di Bilancio e Reporting di Bilancio**

La funzionalità consente di definire le strutture con cui è composto il Bilancio (struttura civilistica o gestionale), utilizzabili anche come parametro in modo dinamico nella reportistica di bilancio. La funzionalità consente inoltre di collegare i conti Co.Ge. ad un determinato livello nella struttura di bilancio.

• **Registrazioni Contabili**

La funzionalità consente la registrazione di scritture in contabilità generale.

• **Chiusure di Bilancio**

Tale funzionalità consente di calcolare l'utile e di riportarlo sul conto definito nella parametrizzazione del sistema ma anche di riportare il saldo dei conti patrimoniali finale come saldo iniziale nell'esercizio successivo.

• **Gestione del calendario amministrativo e dei periodi contabili gestionali.**

Report ad-hoc che estrae le informazioni sui periodi contabili dei moduli PO-GL alla data di esecuzione.

- **Controllo su Budget anni precedenti** Funzionalità che non consente di emettere RdA/OdA sul budget di anni precedenti a quello in corso
- **Gestione del Budget di Costi e Controllo Disponibilità.**

Tale funzionalità gestisce i valori di Budget che sono registrati sulla chiave contabile che riporta, tra le altre, le seguenti informazioni: CdC – Conto – Commessa. Ad oggi è gestito il budget per i costi d'esercizio: relativo ai costi associati ad attività che afferiscono all'esercizio ed il Budget per Commessa (o Budget per Progetto) di

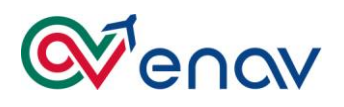

Investimento: relativo alle attività di che afferiscono a progetti di investimento. Moduli PI e PA. La gestione attuale del budget prevede una gestione del budget dei costi con controllo assoluto sulla foglia terminale (destinazione e natura). Non sono previsti controlli sugli aggregati delle dimensioni contabili.

- **Gestione dei trasferimenti fondi**. In aggiunta è presente una funzionalità custom per la gestione dei Trasferimenti di Budget, all'interno dello stesso CDC, tra CDC diversi e la gestione dell' Extrabudget. Tali attività sono eseguite tramite una mascheda custom.
- **Creazione dei valori di segmento per nuovi progetti.**

E' presente un programma concorrente custom che a fronte della creazione di un progetto (progetti d'esercizio o di vendita) nell'anagrafica di PA, inserisce gli stessi valori nel value-set collegato al segmento Commessa della chiave contabile.

• **Controllo della disponibilità.**

Verifica della disponibilità per destinazione (CdC/Commessa) e per natura (Conto di contabilità) di Budget al momento dell'emissione della RdA / OdA / Fattura / Registrazione Prima Nota.

# <span id="page-12-0"></span>*3.2.9. Oracle eBS Human Resource Management System (HRMS)*

Modulo della piattaforma Oracle E-Business Suite dedicato alla gestione delle risorse umane.

#### <span id="page-12-1"></span>*3.2.10. Oracle eBS Inventory*

Il modulo Inventory supporta i processi di gestione della movimentazione di Magazzino e viene in particolare utilizzato per le transazioni di carico e scarico e per gestire i trasferimenti tra sotto-magazzini (inserimento manuale da parte dell'operatore su tutti i magazzini ad eccezione del magazzino GF - Techno Sky). Per la gestione delle movimentazioni di magazzino relative ai materiali gestiti da Techno Sky è necessario importare all'interno del modulo dei file contenenti le informazioni necessarie fornite dalla fiduciaria.

#### <span id="page-12-2"></span>*3.2.11. Oracle eBS Order Management (OM)*

Il modulo OM della eBusiness Suite di Oracle viene utilizzato per la registrazione dei contratti di Vendita. Il modulo rappresenta il modulo a supporto del Ciclo attivo aziendale.

#### <span id="page-12-3"></span>*3.2.12. Oracle eBS Operazioni parti correlate (OPC)*

In ottemperanza ai principi IAS 24 ed in particolare alla parte riguardante i "conflitti di interesse" è stato sviluppato un custom per la registrazione di tutte le Parti Correlate (Persone Fisiche /Persone giuridiche) appartenenti al Ministero del Economia e delle Finanze (MEF).

#### <span id="page-12-4"></span>*3.2.13. Oracle eBS ORG*

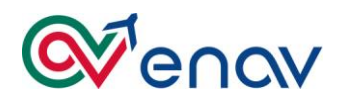

Il modulo ORG fornisce il seguente supporto applicativo:

- Gestione dei provvedimenti dispositivi;
- Gestione delle sedi geografiche;
- Gestione dei codici ICAO (per Unità Organizzative di tipo Aeroporto o ACC);
- Gestione delle specializzazioni di UO, settori/posizioni;
- Gestione delle responsabilità/incarichi;
- Inserimento, modifica, chiusura, storicizzazione delle Unità Organizzative;
- Associazione sedi, abilitazioni, spec. di UO, settori/posizioni a Unità Organizzative;
- Limitazioni e controlli di coerenza con i sistemi a valle.

# <span id="page-13-0"></span>*3.2.14. Oracle eBS Time and Labor (OTL)*

Il modulo Time & Labor della e-Business Suite di Oracle viene utilizzato per la registrazione delle ore che ogni dipendente spende su un determinato progetto e che costituiscono i costi interni del progetto stesso.

Il modulo fornisce all'utente un'interfaccia web per sottomettere, aggiornare ed approvare le proprie timecards mediante un workflow approvativo che può essere impostato in base ad una specifica gerarchia. Al contempo offre la possibilità di tenere sotto controllo i costi e le ore lavorate sui progetti.

La manodopera originata attraverso i fogli ore di Oracle Time and Labor viene elaborata e valorizzata attraverso una procedura custom leggendo il costo orario da un sistema legacy. Le quantità e i valori così ottenuti vengono sommarizzati per Progetto e task e importati in Project Accounting (PA) come costi vari attraverso la funzionalità dei batch di spesa preapprovati.

# <span id="page-13-1"></span>*3.2.15. Oracle eBS Project Accounting (PA) + Progetti Finanziati (PF)*

Il modulo **Project Accounting (PA)** supporta principalmente l'area di Gestione Progetti sia in termini di gestione tecnica e contabile dei progetti che di consuntivazione delle attività degli utenti sulle diverse commesse. PA è il modulo base della suite Oracle Projects che consente, a partire dall'anagrafica e del Budget proveniente dal modulo custom Piano Investimenti (PI), di definire le impostazioni di base al fine di elaborare i costi dei progetti. Di seguito le **principali funzionalità**:

- Gestione anagrafica progetti
- In particolare, il modulo PA gestisce l'anagrafica, creata manualmente, dei Progetti di Esercizio (PE) e dei Progetti di Vendita (PV). Per tale tipologia di progetti non è previsto un budget definito a livello di progetto e gli acquisti vengono controllati attraverso il budget del modulo GL.
- Predisposizione progetto
- Lo strumento personalizzato Piano Investimenti (PI) provvede alla generazione dei progetti (o all'aggiornamento di quelli esistenti in caso di rifinanziamento) in Oracle PA attribuendo ad ognuno di essi la quota di budget di pertinenza per l'avvio del processo di Acquisto.
- Esecuzione del progetto

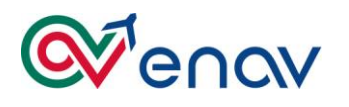

- È possibile estrarre dal sistema report periodici che consentano di monitorare lo stato di avanzamento delle progettualità.
- Gestione del budget
- Laddove necessario è possibile incrementare il budget tramite PI e riportare poi tali variazioni in PA attraverso un'interfaccia.
- Costi, determinazione ricavi e fatturazione attiva

Il modulo custom **Progetti Finanziati (PF)** consente la gestione della rendicontazione dell'effort e dei costi sostenuti su attività progettuali finanziate; tale soluzione gestisce i seguenti processi:

- **Gestione anagrafiche progetti finanziati**. Il processo include le attività necessarie ad integrare la normale gestione dell'anagrafica di un progetto con le informazioni specifiche dei progetti finanziati;
- **Aggregazione e consolidamento per progetti finanziati**. Il processo è inerente alla fase di raccolta delle ore allocate (effort) dai dipendenti su attività progettuali, valorizzazione dell'effort per il calcolo dei costi diretti del lavoro, valutazione delle voci di costo eleggibili per finanziamento, imputazione costi esterni per progetto, gestione altre voci di costo e costi a livello di Consorzio.

# <span id="page-14-0"></span>*3.2.16. Oracle eBS Project Billing*

Project Billing è la componente della Suite Oracle Projects che permette di definire i ricavi e le regole di fatturazione attiva per i progetti. Tramite le sue funzionalità è possibile creare fatture ed integrare il processo di generazione automatica delle fatture con i moduli preposti alla fatturazione attiva in quanto è nativamente integrato con Account Receivables.

# <span id="page-14-1"></span>*3.2.17. Oracle eBS Pensioni*

Applicativo custom che si occupa di elaborare i dati delle pensioni ex INPDAP in base ad alcune voci stipendiali provenienti dal sistema di paghe.

# <span id="page-14-2"></span>*3.2.18. Oracle eBS Piano degli Investimenti (PI)*

È l'applicativo custom che consente la gestione dei processi inerenti al Piano di Investimento sin dall'approvazione dello stesso da parte del Consiglio di Amministrazione (CdA). Di seguito viene sinteticamente descritto il processo attuale di Gestione del Piano degli Investimenti:

# • **Anagrafica di Progetto e Budget**:

Il Piano di Investimento quinquennale contiene il dettaglio per progetto/task completo delle informazioni riguardanti l'anagrafica di progetto ed il Budget iniziale, per l'anno corrente e per i quattro anni successivi. Per ogni anno di ciascun progetto sono indicati i costi dovuti ad acquisizioni, costi interni e oneri professionali. Attraverso programmi concorrenti personalizzati questi vengono trasformati in anagrafica di progetto (con la relativa WBS) e Budget dei costi di progetto.

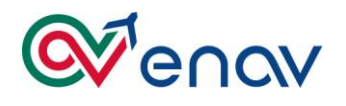

#### • **Trasferimenti di Budget:**

In caso di necessità è possibile chiedere che sia aumentato lo stanziamento per uno specifico progetto attraverso una maschera personalizzata. Una volta approvata la maggiore capienza del budget dei costi questa può essere concessa diminuendo il budget dei costi di un altro progetto oppure creando un extra budget.

# <span id="page-15-0"></span>*3.2.19. Oracle eBS Project Management Tecnico (PMT)*

Al fine di consentire la tracciabilità a sistema, il monitoraggio della pianificazione delle attività afferenti ai Progetti di Investimento nonché verificarne l'avanzamento tecnico, economico e finanziario, è stato sviluppato il modulo custom Project Management Tecnico (PMT), che rappresenta un'estensione di funzionalità al sistema ERP e un complemento del modulo PA.

Il PMT è uno strumento che, attraverso l'integrazione d'informazioni e l'adozione di nuovi strumenti, garantisce una migliore gestione dei Progetti d'Investimento:

- Consente di correlare le informazioni di Avanzamento Economico e Avanzamento Tecnico dei Progetti d'Investimento;
- Fornisce la Previsione di Impatto Economico per garantire all'Area Amministrativa la base dati per l'analisi del cash flow;
- Fornisce la Previsione di Entrata in Esercizio Tecnico degli Investimenti e ulteriori informazioni a collaudo avvenuto;
- Consente il monitoraggio delle criticità di Progetto e l'eventuale scostamento tra quanto pianificato e l'effettiva realizzazione;
- Produce la Reportistica Direzionale e per i Project Manager).

#### <span id="page-15-1"></span>*3.2.20. Oracle eBS Purchasing (PO) + Repertorio Contratti (RC)*

Il modulo **Purchase Order (PO)** supporta il processo di gestione degli Acquisti (Gestione approvvigionamenti, Acquisti delegati, Gestione Amministrativa Esecuzione Contrattuale, Affidamento su mandato TS) attraverso diverse funzionalità, il cui processo si articola nelle seguenti fasi:

• **Gestione delle Richieste di Acquisto (RDA)**: Inserimento, verifica disponibilità di Budget e approvazione delle Richieste di Acquisto in funzione delle deleghe e gruppi di Approvazione definiti.

Possiamo distinguere le seguenti tipologie di acquisto:

- Acquisti a Progetto;
- Acquisti a Spesa senza Progetto;
- Acquisti a Magazzino.
- **Gestione degli Ordini di Acquisto (OdA)**: Trasformazione automatica della RDA in Ordine di Acquisto, Approvazione degli Ordini in funzione delle deleghe e gruppi di Approvazione definiti.
- **Gestione Accertamento Regolare Prestazione (ARP)**: Il processo di ricezione, sia per beni a magazzino che per beni spesati/servizi, ha la funzione di autorizzare,

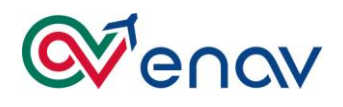

mediante l'emissione del documento di "Accertamento Regolare Prestazione", l'inserimento della fattura passiva; tale documento, oltre a comprovare l'effettiva esecuzione delle prestazioni, dal punto di vista contabile assume particolare rilievo in quanto, da sistema, genera la scrittura di contabilità che rileva il costo/investimento e contestualmente movimenta il conto fatture da ricevere;

Il **Repertorio Contratti (RC)** è una funzionalità Custom integrata nel Modulo Purchase Order, che consente la rappresentazione e la gestione degli atti negoziali (Ordini di Acquisto, Subappaltatori, Raggruppamenti temporanei d'Impresa etc..) relativi ad un Fornitore.

#### <span id="page-16-0"></span>*3.2.21. Oracle eBS Premi*

Applicativo custom che elabora il premio annuale destinato ai dipendenti in base ai criteri selezionati, ripartendo gli importi in base ai giorni lavorati – assenze.

#### <span id="page-16-1"></span>*3.2.22. Oracle eBS Rivalutazione monetaria Interessi Legali (RMIL)*

Applicativo custom che consente di ricalcolare gli interessi legali e la rivalutazione monetaria per un determinato periodo a seguito di un eventuale contenzioso vinto dal dipendente.

# <span id="page-16-2"></span>*3.2.23. Oracle eBS Sourcing*

Tale modulo consente di gestire le procedure di Affidamento integrate con l'ERP.

Il modulo di "Sourcing strategico", facente parte delle soluzioni di Advanced Procurement dell'applicazione E-Business Suite, integrandosi nativamente con le altre componenti applicative ERP, permette una gestione dell'intero processo end to end (dalla RdA fino all'OdA) all'interno di un un'unica piattaforma gestionale (con possibilità di integrazione con la piattaforma di gestione aste telematiche i-Faber).

Nel diagramma riportato di seguito viene schematizzato il disegno del processo di "affidamento" e come la componente relativa alla gestione della "Scheda di Affidamento" possa essere integrata con l'introduzione delle funzionalità di Sourcing.

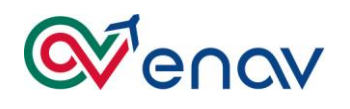

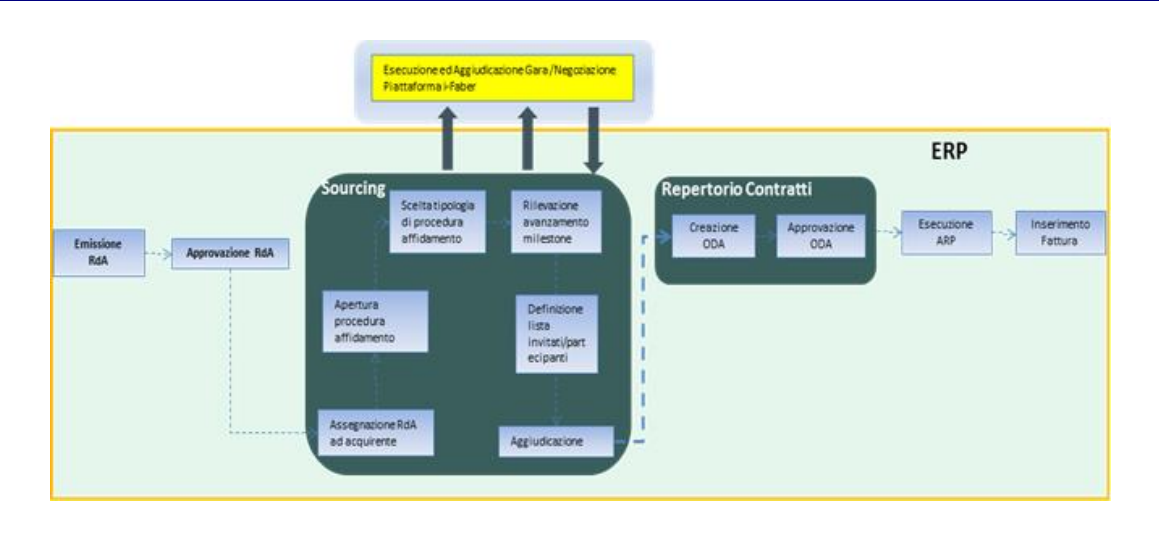

# <span id="page-17-0"></span>*3.2.24. Oracle eBS Subledger Accounting (XLA)*

L' applicativo Subledger Accounting viene utilizzato per tutte le transazioni in Oracle, ed è un miglioramento del processo di contabilità standard che comprende modifiche al flusso complessivo contabile, alle interfacce utente e ad alcuni programmi.

L'architettura XLA offre numerosi vantaggi e consente di personalizzare il modo in cui viene eseguita la contabilità per un evento specifico ed è basato su regole definite dall'utente che poi vanno a creare un unico processo comune per la definizione di tutti quei comportamenti contabili che vengono richiesti e per tutti quei moduli Oracle che registrano voci di contabilità direttamente in General Ledger.

# <span id="page-17-2"></span><span id="page-17-1"></span>**3.3. Oracle Analytics Cloud e Oracle BIEE**

# **3.3.1. Oracle Analytics Cloud**

La piattaforma OAC attualmente è stata realizzata per il monitoraggio dei KPI riguardanti le principali aree di business del Gruppo ENAV. In particolare, gli indicatori presi in esame riguardano le funzioni aziendali relative all'HR, all'ammontare del volato e alla contabilità di ricavi e costi.

L'attuale architettura prevede:

- **Analytics Cloud Enterprise Edition (OAC-EE)**: rappresenta il punto di accesso unico per tutta la soluzione;
- **Oracle Database Autonomous Platform:** per il Data Reservoir ed i metadati OAC-EE in Cloud;
- **Oracle Identity**: realizza i servizi di autenticazione e profilazione delle utenze.

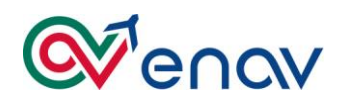

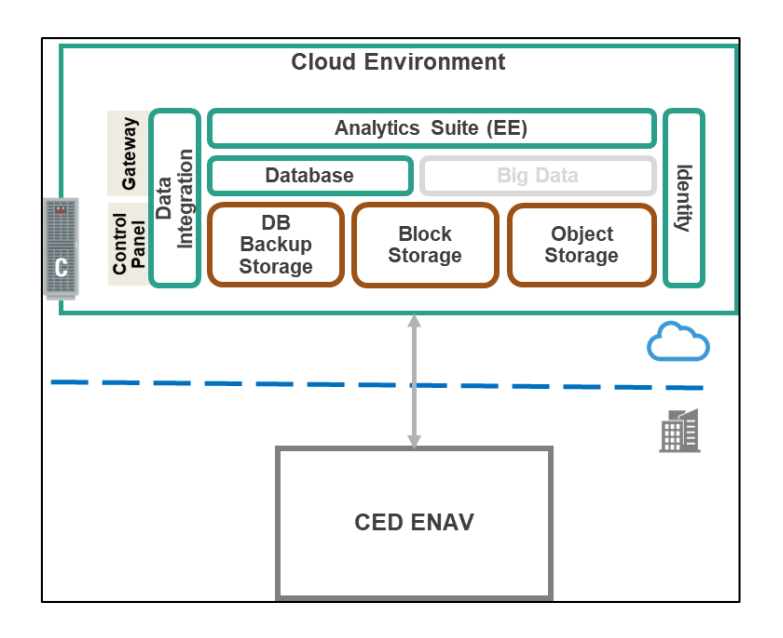

# <span id="page-18-0"></span>**3.3.2. Oracle BIEE - Cruscotti HR**

Al momento sono stati implementati i seguenti cruscotti HR:

- **1. Cruscotto HR Reportistica Operativa e Direzionale**: ha l'obiettivo di gestire e pubblicare la reportistica di livello direzionale rivolta al top management, e la reportistica analitica necessaria ai diversi attori come supporto al processo decisionale e come strumento di analisi degli eventi legata alla gestione Human Resource.
	- Sezione Giuridica
	- Sezione dei Giustificativi
	- Sezione Retributiva
	- Sezione Grafici.
- **2. Dashboard HR Cruscotto direzionale per il monitoraggio**:
	- Costo del lavoro
	- Indicatori
		- o Pianificazione risorse umane e costo del lavoro
- **3. BDD Dashboard Risorse Umane**, composto dalle seguenti sezioni:
	- Organico
	- Costo del lavoro
	- **Indicatori**

# <span id="page-18-1"></span>**3.3.3. Oracle BIEE - Cruscotto Direzionale Tesoreria**

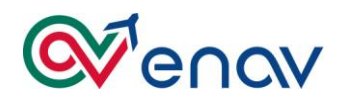

**Il Cruscotto Direzionale Tesoreria** permette l'analisi dell'andamento della situazione finanziaria dei dati di tesoreria alla data attuale. Si compone delle seguenti sezioni:

- Saldi
- Andamento situazione finanziaria
- Forecast
- Saldo tesoreria vs saldo banca
- Riepilogo esposizione
- Movimentazione finanziamenti a breve
- Situazione analitica conti correnti.

#### <span id="page-19-0"></span>**3.3.4. Oracle BIEE - Cruscotto Progetti Finanziati (PF)**

**Il Cruscotto Progetti Finanziati** ha l'obiettivo di monitorare l'aggregazione ed il consolidamento dei dati necessari alla rendicontazione dei costi attribuibili ad attività progettuali finanziate.

- Congruenza tra ore lavorate e ore lavorabili Programma/Progetto/Task
- Rendicontazione storica per Anno
- Costi per Voce di spesa per Programma/Progetto/Task
- Costi per Voce di spesa per Programma/Progetto/Task
- Avanzamento Ore/Costi Consorzio (a partire dalla data di start di ogni singolo progetto appartenente ad uno specifico Consorzio)
- Prospetto Riepilogativo
- Storico BDG
- Visualizzazione actual costi/ore ENAV
- Prospetto rendicontazione Ore e Costi
- Ripartizione Budget Costi e Monte Ore
- Statistiche per Analisi Risorse
- Statistiche per Ranking di criticità progetto

# <span id="page-19-1"></span>**3.4. Oracle Data Integrator (ODI)**

ODI è lo strumento di integrazione utilizzato per l'estrazione, il caricamento e la conseguente trasformazione dei dati aziendali tra i diversi applicativi del Gruppo ENAV.

Attualmente sono stati realizzati circa 60 flussi di integrazione la cui esecuzione può avvenire attraverso una specifica schedulazione oppure mediante una richiesta estemporanea.

La corretta esecuzione degli scenari è oggetto di monitoraggio da parte del supporto applicativo.

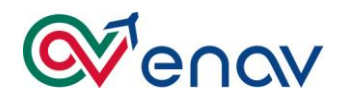

# <span id="page-20-0"></span>**3.5. eDIP – Portale del Dipendente**

L'applicazione eDIP rappresenta il front end applicativo degli applicativi gestionali in ambito HR.

Viene riportata di seguito la vista dei componenti software e dell'architettura:

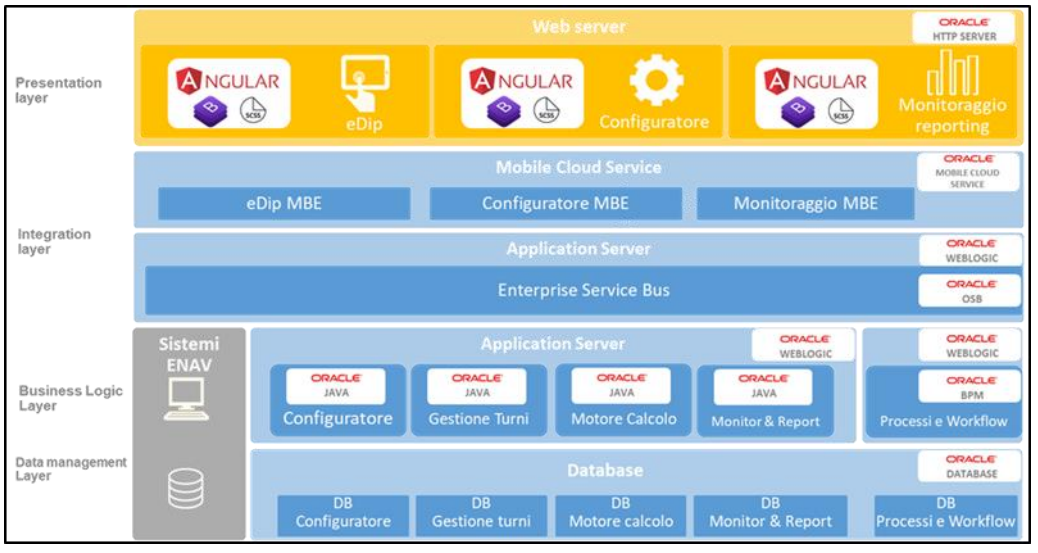

*Componenti Software*

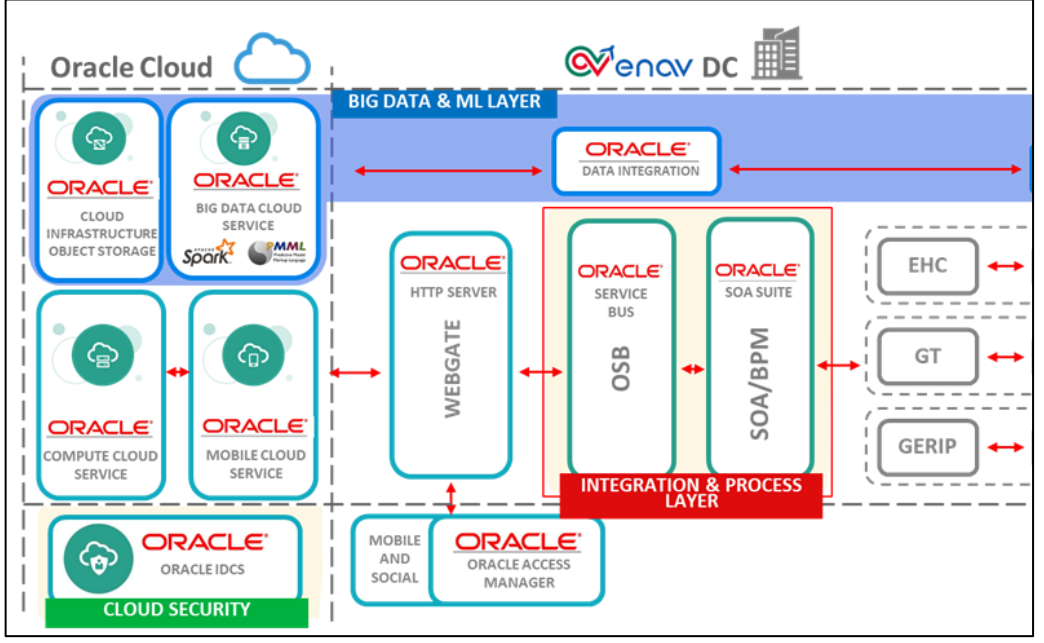

*Architettura*

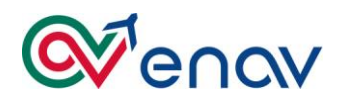

# <span id="page-21-0"></span>**4. CHANGE APPLICATIVI**

Di seguito, al solo fine di rappresentare l'incidenza delle casistiche gestite, si rappresenta la statistica di incident e MAC rendicontata nel periodo 01/07/2018 - 30/06/2019:

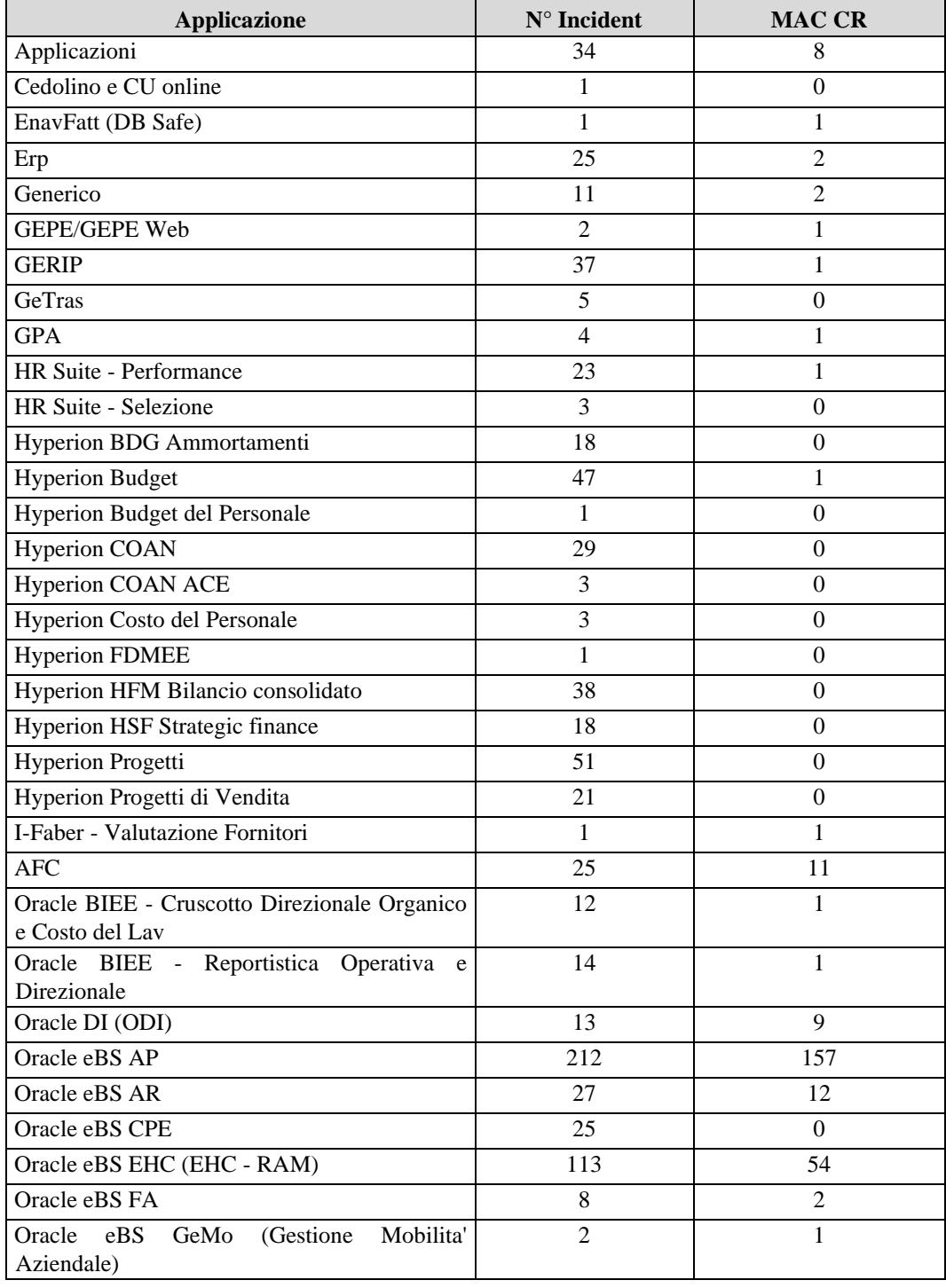

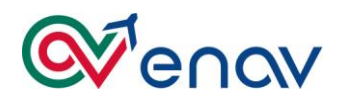

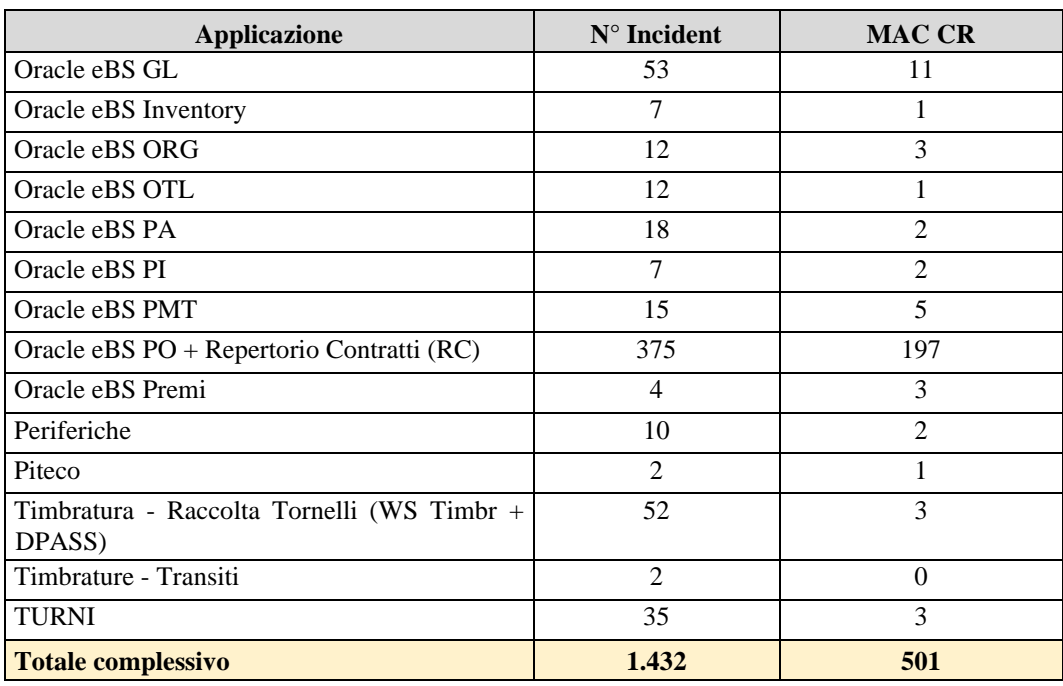

# <span id="page-22-0"></span>**5. DBMS, MIDDLEWARE E INFRASTRUCTURE**

L'infrastruttura applicativa dei Sistemi Informativi Gestionali si basa principalmente sulle seguenti componenti:

- DBMS Oracle Versione  $10/11/12$
- DBMS SQL Server 2008 R2 2012 2014 2016
- Oracle Application Server 10g
- Oracle Business Intelligence 12c
- Oracle WebLogic Server 10.3.6 12
- OID (Oracle Internet Directory 11)
- OVD (Oracle Virtual Directory 11)
- OIM (Oracle Identity Manager)11.1.1.7.0 OIA (Oracle Identity Analytics) 11.1.1.7 OAM (Oracle Access Manager) 11.1.2.3.0
- Oracle Data Integrator 10 e 11
- Oracle UCM 11g
- Oracle Hyperion 11.1
- WEB Server Apache/Tomcat;
- Web Server OHS 11 e OHS12
- Web Server IIS  $7 IIS 7.5 IIS 8 IIS 10$
- Active Directory 2012 R2
- Microsoft Exchange Server 2010 2016
- Microsoft .NET 3.5 framework Microsoft .NET 4.7 framework

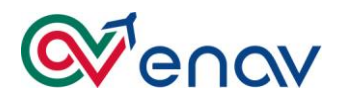

- Microsoft SharePoint 2010 2013 -2016
- MySQL 5.0.51 / 5.1.47
- Oracle E-Business Suite (ERP) 12.2.5
- Oracle Form Developer 10 12C
- "Oracle Business Process Management 12.2.1.3
- Oracle Service Bus 12.2.1.3"
- BMC Remedy IT Service Management Suite 8
- Oracle Application Express (Apex) 11 e 12
- Cloud Azure SaaS, PaaS, IaaS
- Cloud Oracle SaaS, PaaS, IaaS
- Oracle Web Center Sites 12

Tali componenti sono distribuiti sui seguenti sistemi operativi:

- Centos 6.7
- CentOS Linux 4
- CentOS Linux 5
- CentOS Linux 6
- CentOS Linux 7
- Oracle Linux 4
- Oracle Linux 5
- Oracle Linux 6
- Oracle Linux 7
- Red Hat Enterprise Linux 5
- Red Hat Enterprise Linux 6
- Red Hat Enterprise Linux 7
- SLES<sub>11</sub>
- Ubuntu Linux 14
- Windows 2012 R2
- windows 2012 R2 Standard
- windows 2012 Standard
- Windows Server 2003
- Windows Server 2008 R2
- Windows Server 2012
- Windows Server 2012 R2
- Windows Server 2016